# **IAP Reference Guide - Part I**

# **Module 1.5: Inventory & Monitoring**

In this module, you will learn about:

- Understanding inventory standards;
- Recording inventory data; and,
- Finding additional resources.

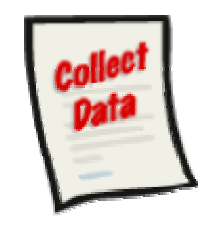

The following data collection forms are discussed in this module:

• Site and Invasive Plant Inventory Record

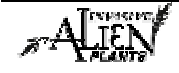

## **How to Perform Inventory**

Prior to prescribing invasive plant inventory surveys, one must first establish the objective of the survey. The survey results may be used to determine the distribution of a particular species in order to conduct:

- strategic, overall planning;
- planning control or treatment activities
- determining potential contract costs (associated with treatments, for instance); and
- research purposes, such as monitoring for spread and aggressiveness over time.

You may be inventorying areas where there is no historic invasive plant data, or you may be simply monitoring and updating previous survey data. Remember that invasive plant inventory data is often collected in conjunction with biological, mechanical and chemical control activities.

### **Pre-survey Inventory Organization**

Once you decide on the location and species to be surveyed, it is important to review the characteristics of those target species. For example:

- biology
- size and growth form;
- distinguishing characteristics to discern it from other species;
- flowering period for the area;
- shade tolerances (full, partial, none);
- soil pH range and preferences (acidic, neutral, alkaline);
- salt tolerance
- soil moisture range and preferences (xeric, mesic, hydric, hygric); and
- soil texture (coarse, fine, organic).
- community type (BEC site series or plant association)

Prior to going to the field, decide on the level of detail that is required for the inventory. Maps for the area shall be used to assist with navigation or to accurately record data. A scale of between 1:5,000 to 1:250,000 is most appropriate for orientation and should depict roads, water bodies, utility corridors and land status features. It is also beneficial to have satellite imagery or orthophotos for areas where trails and other off-road areas will be visited. A scale of between 1:5000 to 1:20,000 is most appropriate for drawing spatial polygons (a closed spatial representation of an infestation).

A thorough review of existing invasive plant infestation information is important for determining the time that it will take to survey a particular area (or species) to a desired standard. Use the IAPP Map Display to highlight those species that may exist within an area of interest and select those layers best suited to the needs of the particular project. It may be necessary to print off several maps of one area at different scales to provide enough detail. Also, using the Site Selection Extract function, print off, in spreadsheet format, those species inventoried from past surveys.

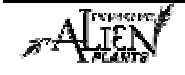

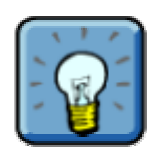

When using a GPS unit to obtain site coordinates, ensure that the NAD 83 datum is selected. If using a field map to geo-reference sites, ensure that you have a scale large enough to collect coordinates within the accuracy required, by the standards you wish to meet.

### **The Checklist – Preparing the Equipment**

The following is a checklist to help you to prepare for an inventory survey:

- pencils / pens
	- o markers used for drawing infestations on maps should have a thin tip to increase the polygon boundary accuracy when digitizing.
- relevant maps
	- o maps used for recording spatial polygons by drawing infestation boundaries should:
		- be up-to-date;

portray data accurately with known reference points;

 have projections such as Universal Transverse Mercator (UTM) or Albers, for example, TRIM (preferred), Forest Cover or orthophoto maps; have scales of 1:5000 up to 1:20,000; and

 be in good physical condition, i.e. not wrinkled or torn so drawn lines are accurate.

- clipboard with:
	- o Invasive Plant Inventory Record
	- o Photoplot Form
	- o plant species, jurisdiction, distribution and density code lists
- GPS Unit with extra batteries (procedures for validating GPS unit positional precision and accuracy can be found at

http://ilmbwww.gov.bc.ca/bmgs/gsr/gsr\_standards.htm#trafford)

- camera with extra film/memory card and batteries
- stadia rod.

#### **Field Procedures**

The procedures described in this section pertain to those inventories where only invasive plant survey or monitoring information is required. While biological, chemical and/or mechanical treatment measures may be incorporated into survey prescriptions, these procedures are explained in later modules.

Surveys can be conducted by truck, ATV, motorbike, bicycle, horse, or on foot depending on access to the area, the level of detail required and budget. It is recommended that you chose the method that will have the least impact on the land, for example, when conducting surveys over grassland areas it may be best to use horses or go on foot to reduce impact and disturbance. Most surveys can be conducted by one person if he or she is experienced, although having two individuals is safer and can make data collection easier. Some species like Rush Skeletonweed can be difficult to see and a lone driver may miss some plants.

Once the survey area is determined, travel those roads, trails and areas that are likely to be susceptible for invasion by your target species. Many dryland species tend to invade grasslands and forest openings while riparian species prefer lakeshores, ponds, sloughs, creeks, river edges,

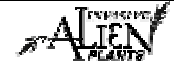

marshes and seepage areas. A review of each species' biogeoclimatic zone/subzone preferences will also assist in determining where to focus your efforts, and experience with site series or plant associations is beneficial. Carefully survey those areas that have been recently disturbed or that receive disturbance on a regular basis as they are generally the preferred habitats of invasive species. Such areas may include:

- roadsides, ditches, pullouts and landings;
- recreation sites;
- areas where vehicle traffic and loading/unloading is common;
- openings in forest canopy;
- overgrazed and areas of heavy livestock and/or wildlife use;
- recent developments or construction sites where machinery has been present or working;
- burned areas:
- air strips;
- gravel pits, and,
- any other area that human activity or natural disturbance may increase the likelihood of invasive plant introduction and establishment.

Record the areas checked/surveyed so that future surveyors in the same area know where previous surveys have been completed. Compile a list of roads and areas surveyed using your GPS unit. The GPS can record a track log to continuously map where surveyors have traveled. Track logs can then be plotted on future maps to assist surveyors in covering all strategic areas over the course of several years. This is essential for those areas where control programs are actively containing a species from further spread and establishment.

#### **Collecting the Data**

When a target species is found, the information must be recorded on an Invasive Plant Inventory Record. If this is a new site, then information specific to the site must be recorded as well as data specific to the survey of the invasive plant species infestation(s). If the site is an existing site, then you only need to record the Site ID and data specific to the survey of any invasive plant infestation found.

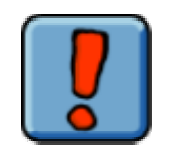

If the surveyor(s) is unable to correctly identify a particular plant species as an "invasive alien", it is recommended that a sample be taken for proper identification. Care must be taken not to spill any seeds or plant parts during collection and travel; a sealed paper or plastic bag works well.

As a general principle, invasive plant occurrences that are continuous, that is, where gaps between plants are less than 100 metres, are to be recorded as one site. Sites that exist at a distance greater than 100 metres apart, with no occurrences of any target species will be recorded as separate sites.

For sites greater than 0.2 hectares, record the spatial distribution of the target plants. This is done by using one of two methods:

- make an ocular estimate of the infestation and, using reference points on an approved paper map (see description of maps for recording spatial polygons above), draw the infestation on the map for digitizing later, or,
- capture the spatial data with your GPS unit by walking the perimeter of the site and downloading the created polygon.

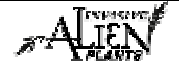

A GPS UTM location is still required for those sites where a spatial polygon was created. Ideally, the co-ordinates are taken at the centre of the infestation or they can be derived as the centroid of a digitized polygon.

In situations where you come across extremely large infestations, e.g. greater than 5 hectares, and it is not practical to create a spatial polygon by walking the perimeter, give a best estimate of the total area, average density and distribution. Remember:  $100m \times 100m = 1$  hectare.

You are likely to encounter sites where multiple species exist. In this situation, you may record these species on the same site, provided that they are similar in size and distribution. As a general rule, species may be recorded as separate sites if the area for each species is greater than 0.2 ha and there is a ten-fold difference in area between the two species. Species may also be recorded as separate sites of one or more species having small, point locations (less than 0.2 ha), while other species have larger areas for which you have collected spatial data (as per above description). This will allow someone trying to locate these sites in the future a more accurate description.

#### **Invasive Plant Inventory Standard Methods**

It is important that survey data collected in the field is to a standard that meets the needs of your program. There are three standards to which surveys may be conducted, depending on the level of detail required and the purpose to which the data will be used in the future. These are explained below:

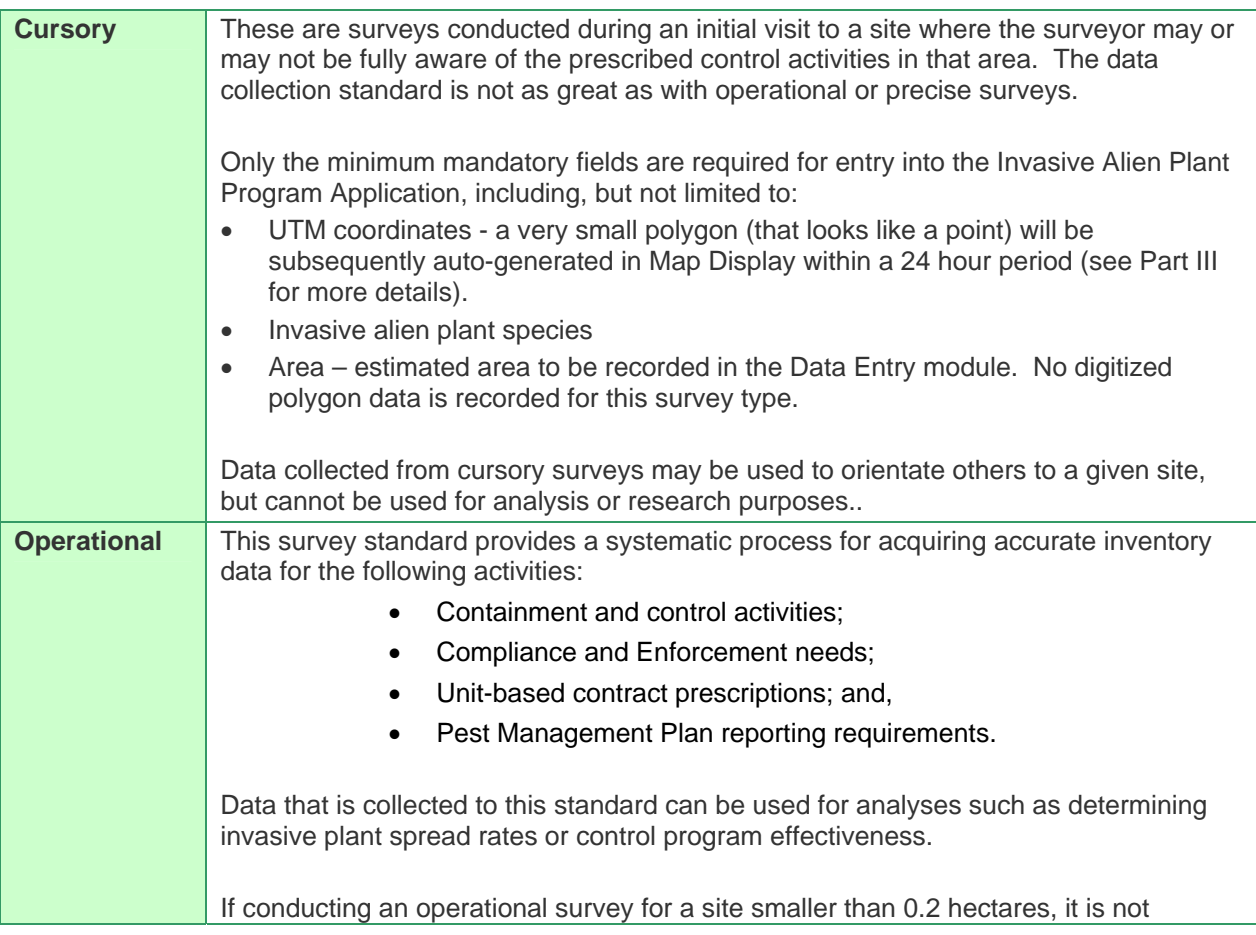

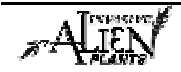

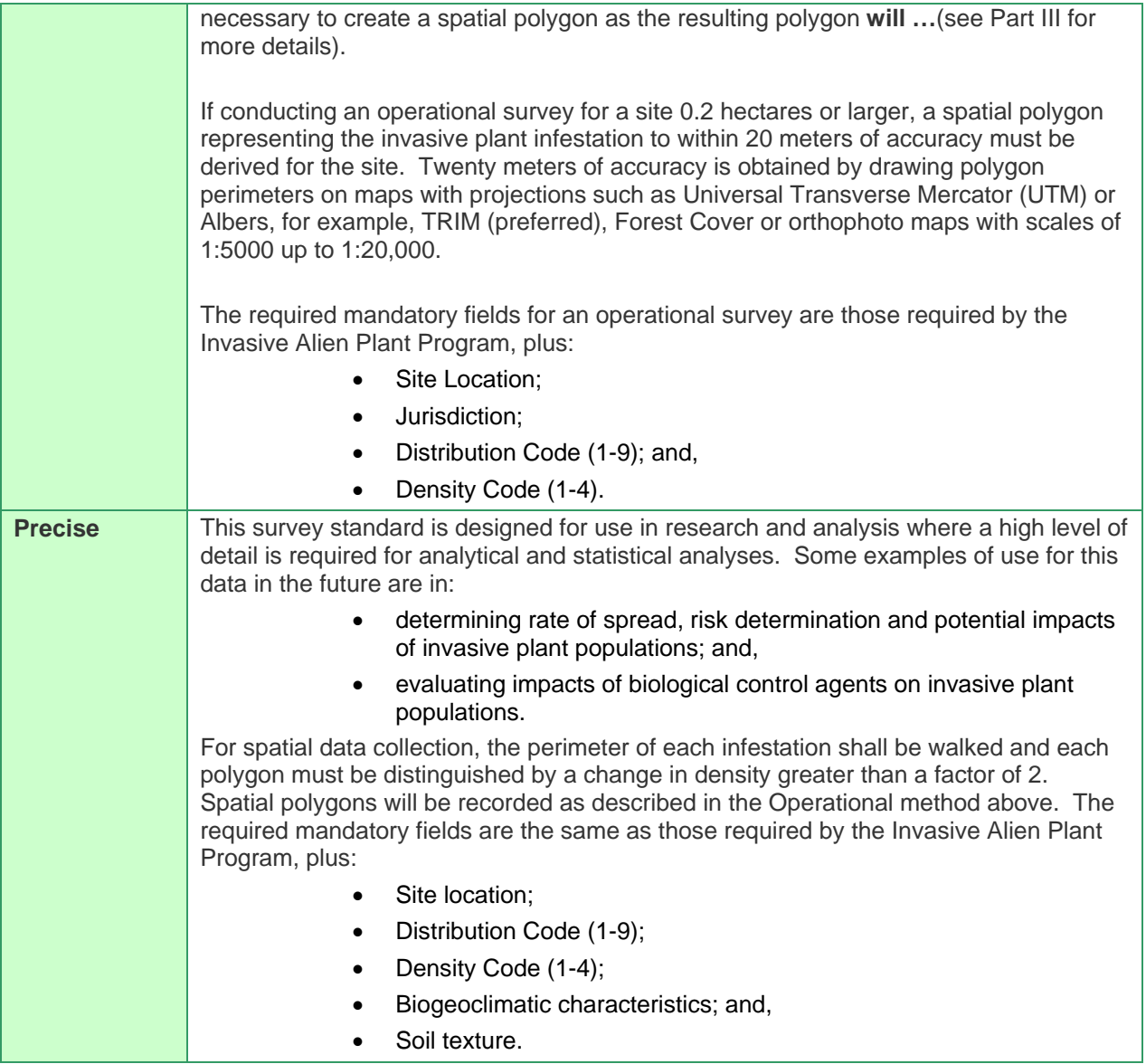

### **Photoplotting the Site**

Another method of collecting baseline data and changes over time is through photoplots. A photo form is used to record the film number, photo numbers, distance from metal pin/stake/permanent land feature, and bearing of these photos. A single over-view photo may be taken at the site or for more extensive coverage to show a future change in the plant community, five photos are taken at the time of the release. At least one landscape photo is taken for the site. The pin/stake/permanent land feature should be visible within this photo. The purpose of this photo is to see overall changes to the landscape over time and to help relocate the site. Four cardinal photos are taken (north, south, east and west) each at 10m from the stadia rod/ pin/stake/permanent land feature looking back at the feature to include the plant community around it (or note a different distance on the Photoplot Record Form). Don't crouch or kneel to take photos since it makes it very difficult for photo retakes. Preferably, a "date back" camera should be used so the release and photoplot date appears on all photos.

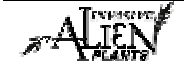

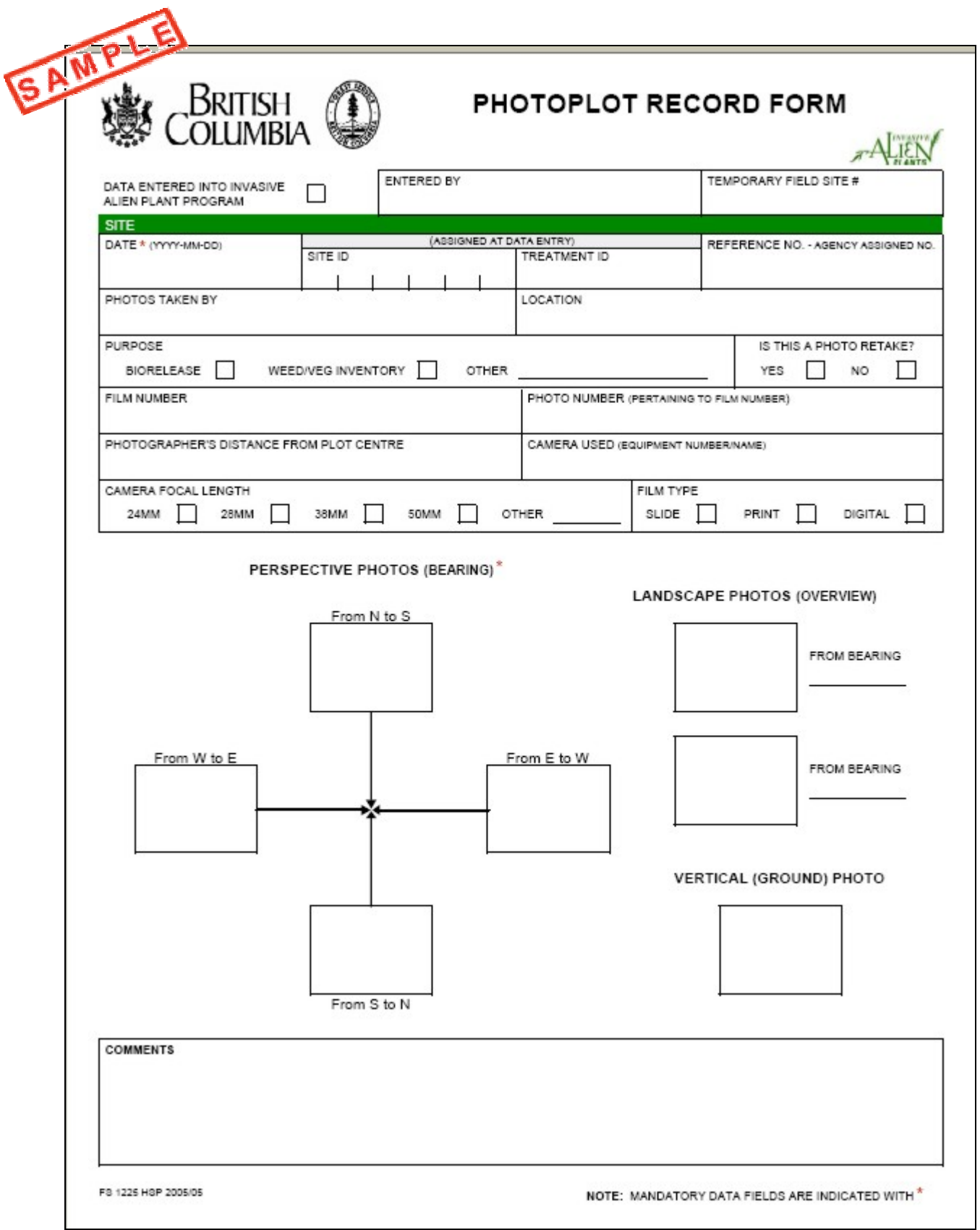

#### **Stadia rod**

In order to monitor changes in invasive plant height, a stadia rod (ranging pole) is erected within the photo. The stadia rod is placed right beside the pin/stake/permanent land feature. The stadia rod is very helpful for landscape photos because the wooden stake is not always visible. Line up the photo so that the top of the lens frame meets the top of the feature.

#### **Storing Release Photos**

The photos and negatives are often kept within the release file. The back of each photo is marked with the date (if not on the photo), the district (if required), and the direction of the photo. Photos are stored with the original file in the originating office, and scanned copies are entered into the IAP Program – Data Entry or supplied to others upon request. If photos have been taken with a digital camera, a digital archive system should be created with notation on the release record of their existence.

## **Collecting the Data**

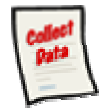

### **Site & Invasive Plant Inventory Record**

Inventory is recorded on the **"Site & Invasive Plant Inventory Record"**. The paper record should be used to record inventory information when you are out in the field. When you return to the office, this data should be transferred from the paper record into the IAP Program – Data Entry. Part II of this guide will teach you how to enter information into the IAP Program – Data Entry. Each section of this form is explained below.

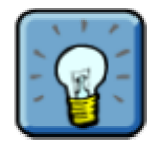

Part IV of this guide includes code lists which are helpful for filling out the form (i.e. Invasive Alien Plant Species Codes, Distribution Codes, etc.)

The mandatory sections on the form are marked with an "\*". These sections **must** be completed. All other sections are optional; however, it is highly recommended that you capture as much data as possible.

### **Sample Form**

A sample form is found on the following pages. Please refer to Part IV of this guide to find a URL to a MoFR web site for a "print friendly" version of this form.

#### **Freedom of Information Note:**

When private information (i.e. Landowner name & phone number) is collected, it must be collected directly from the individual with their knowledge of your intentions, no exceptions. This information is being collected under section 26 (c) of the *Freedom of Information and Protection of Privacy Act* and is being used for the purpose of contacting private land owners in support of management of invasive alien plants. If you have any questions regarding the collection of this personal information, please contact the Privacy Section at 250-387-2227. If you have any questions regarding the use of this personal information, please contact forhisp.apphelp@gov.bc.ca.

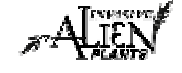

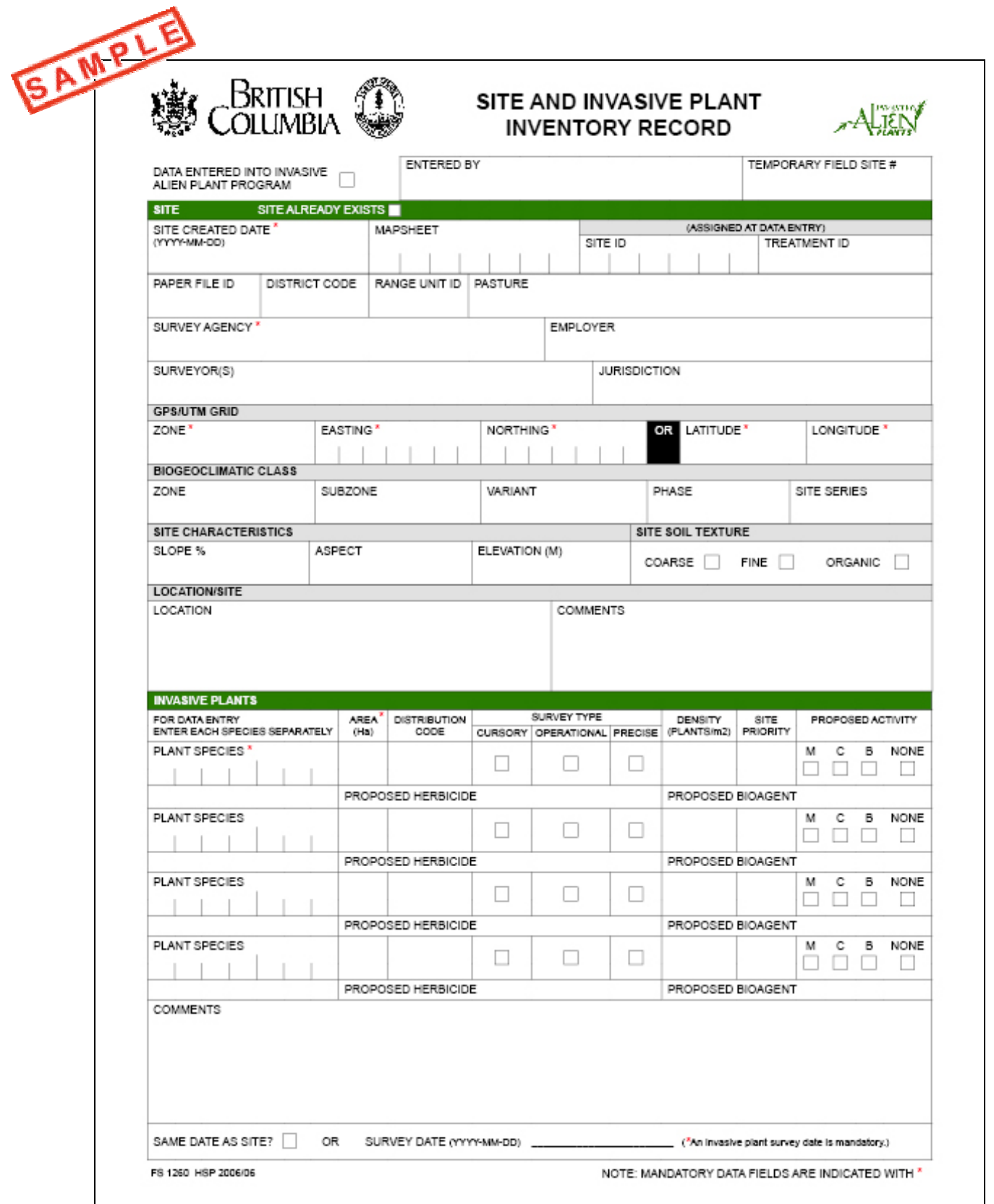

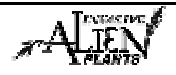

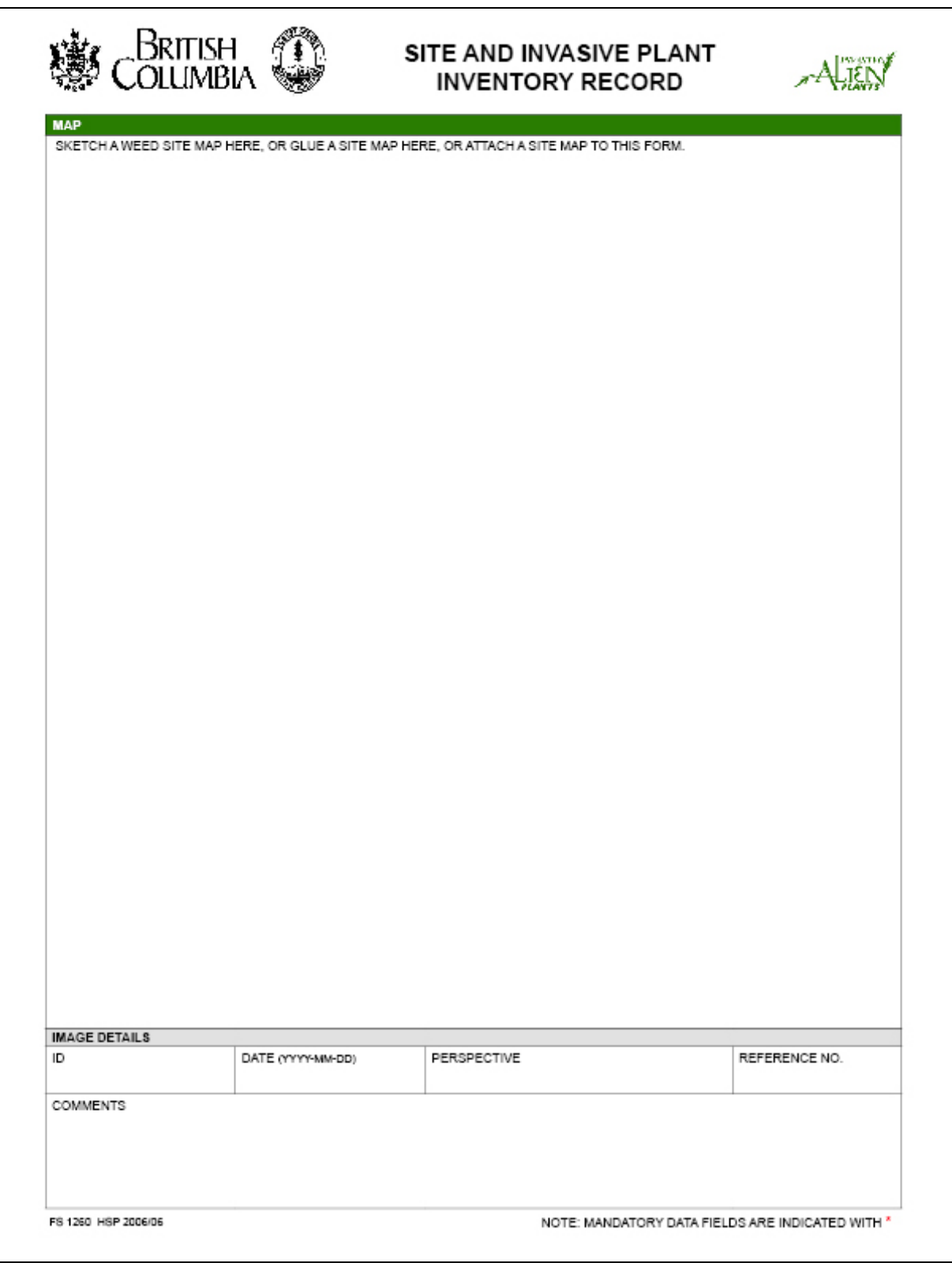

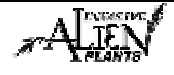

# **Fields in this Form**

There are various fields in this form. The following definitions will help you to understand how to use each field and its importance.

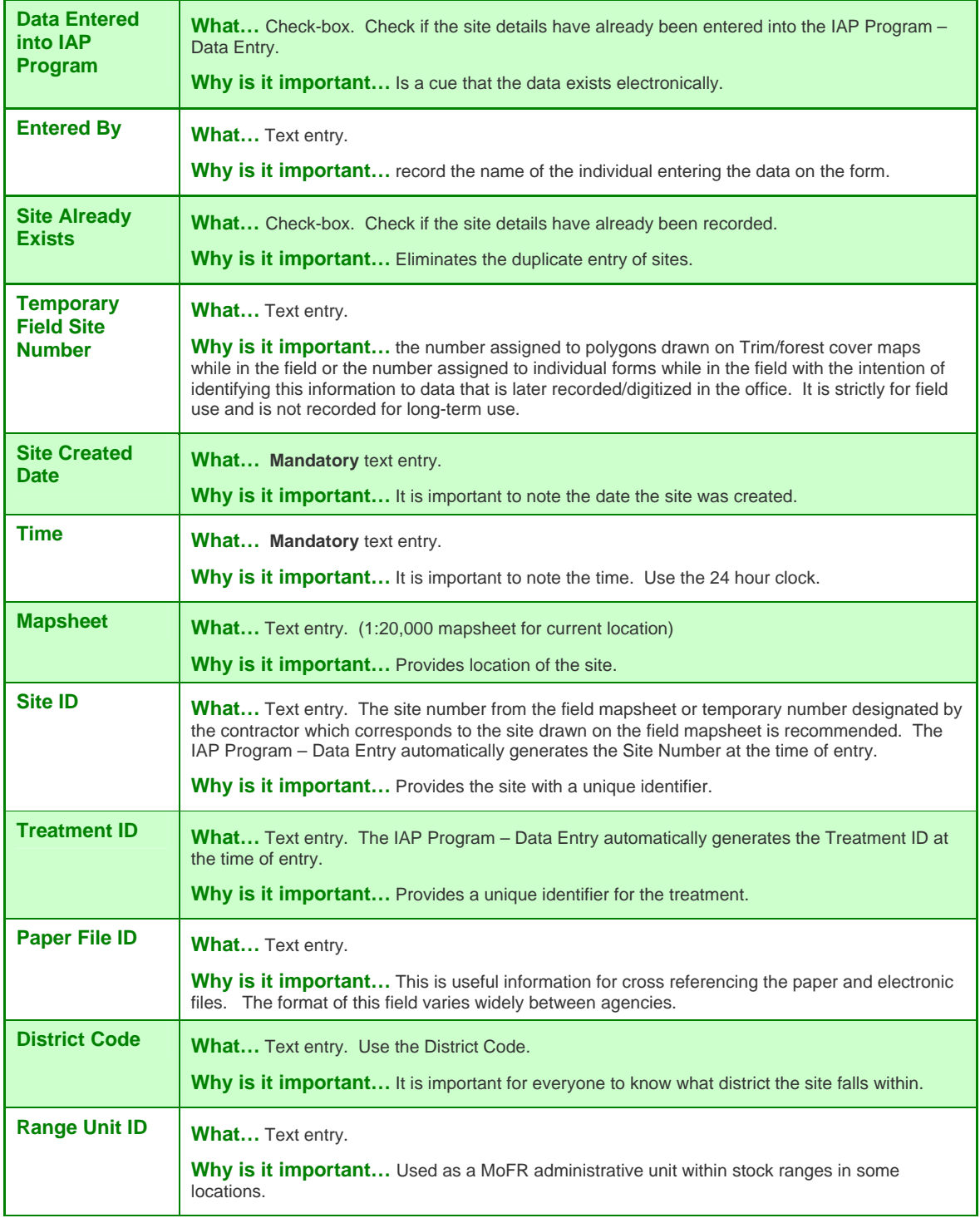

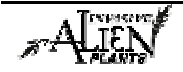

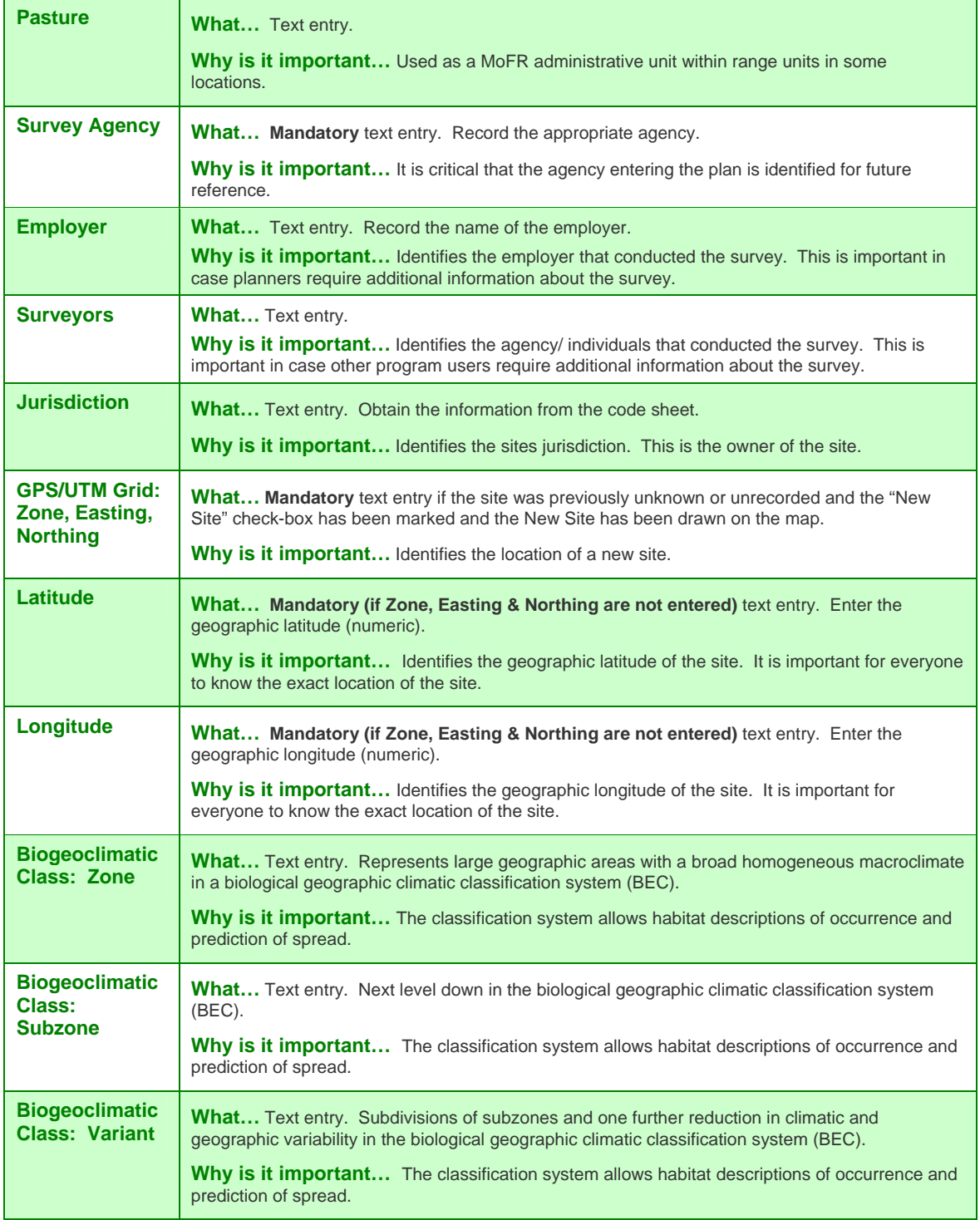

# **Module 1.5 – Inventory & Monitoring**

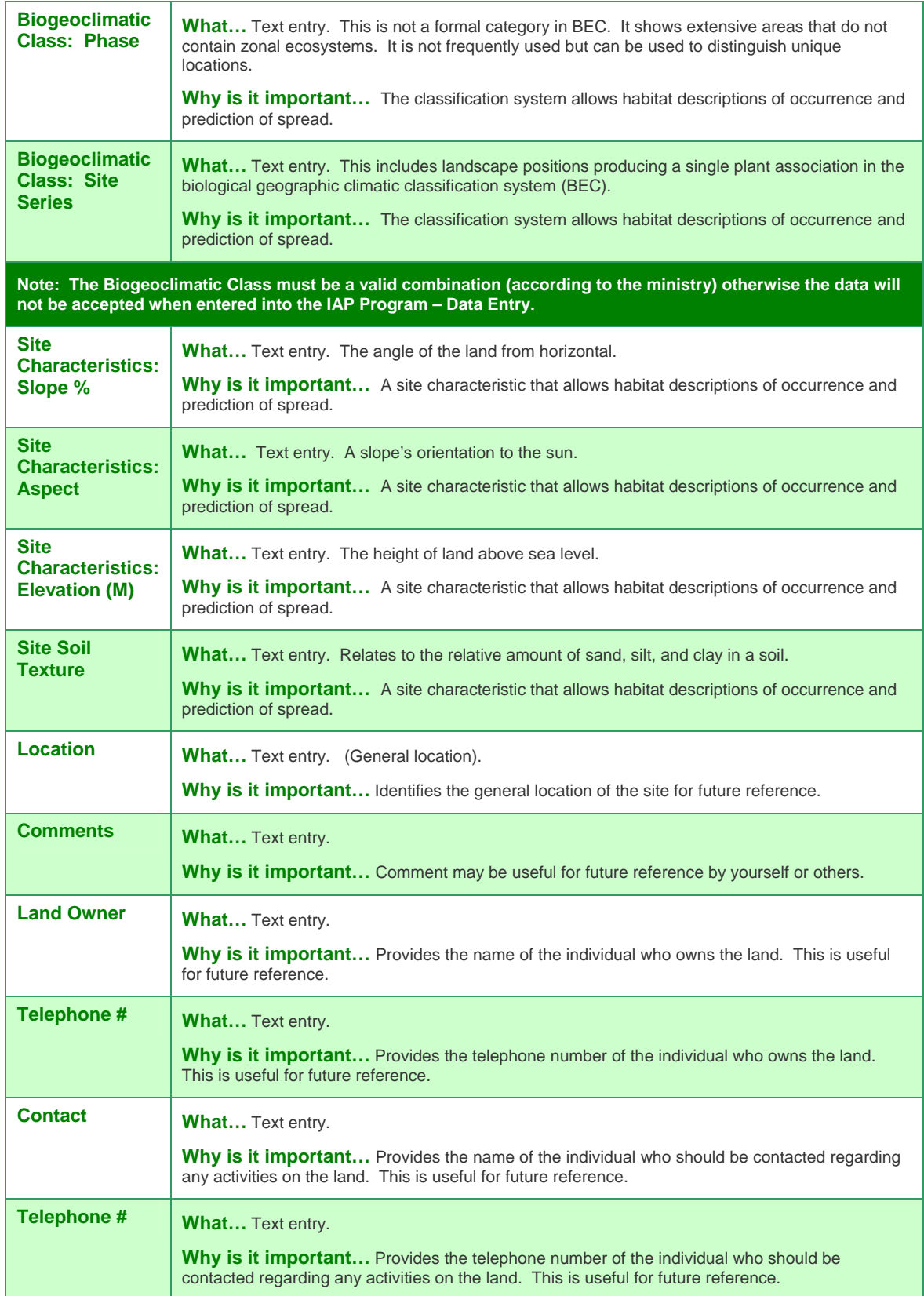

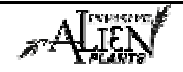

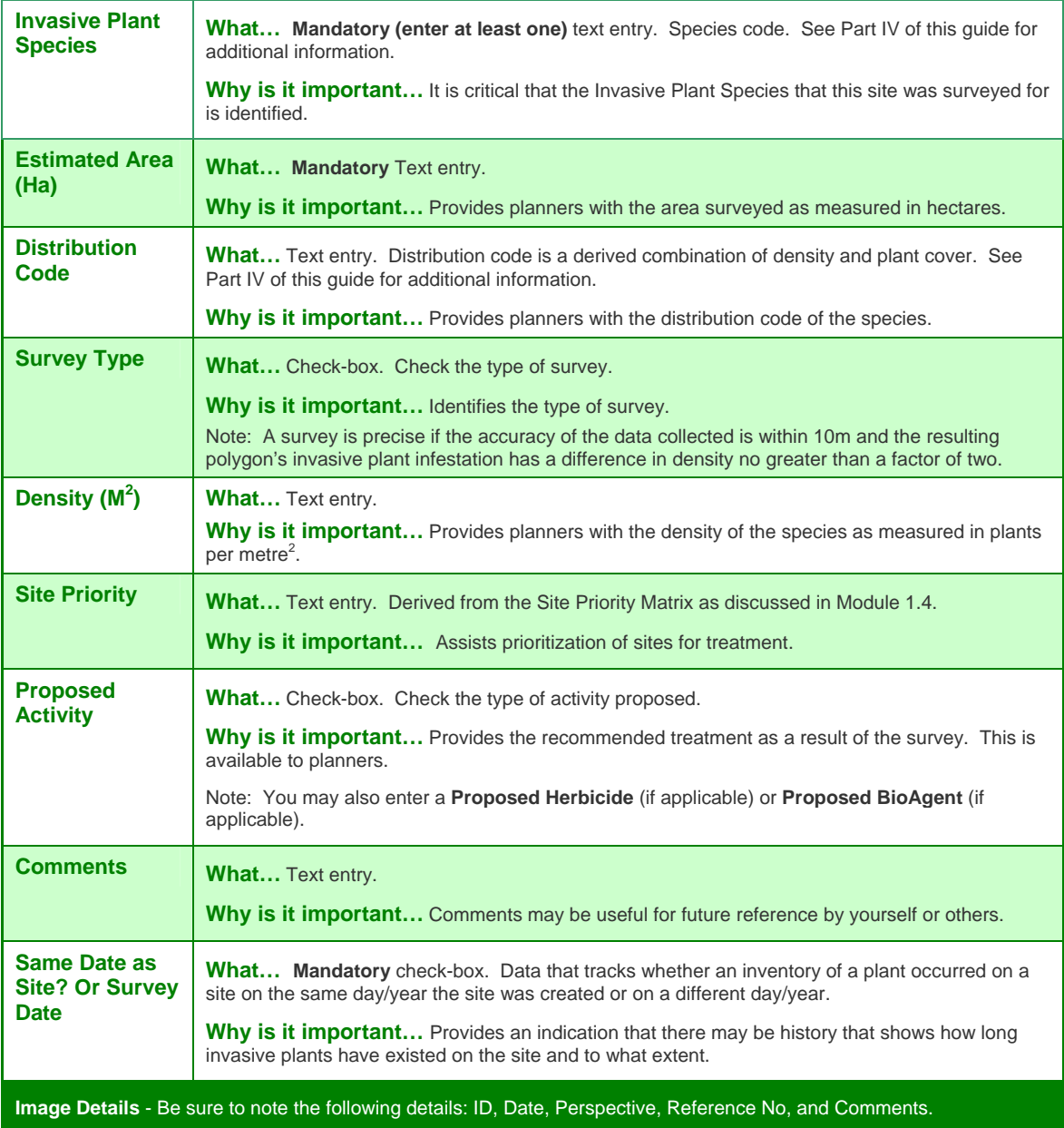

# **Additional Inventory Resources**

### **Sample Schedule A**

A sample Schedule A for inventory contracts has also been included in Part IV of this guide. This will help you understand what services contractors are to provide and deliverables contractors are expected to complete.

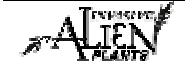